## Geografické informační systémy - přehled cvičení

Vzhledem k hodinové dotaci se předpokládá i samostatná práce studentů v době mimo cvičení, lze využít i Laboratoř GIS.

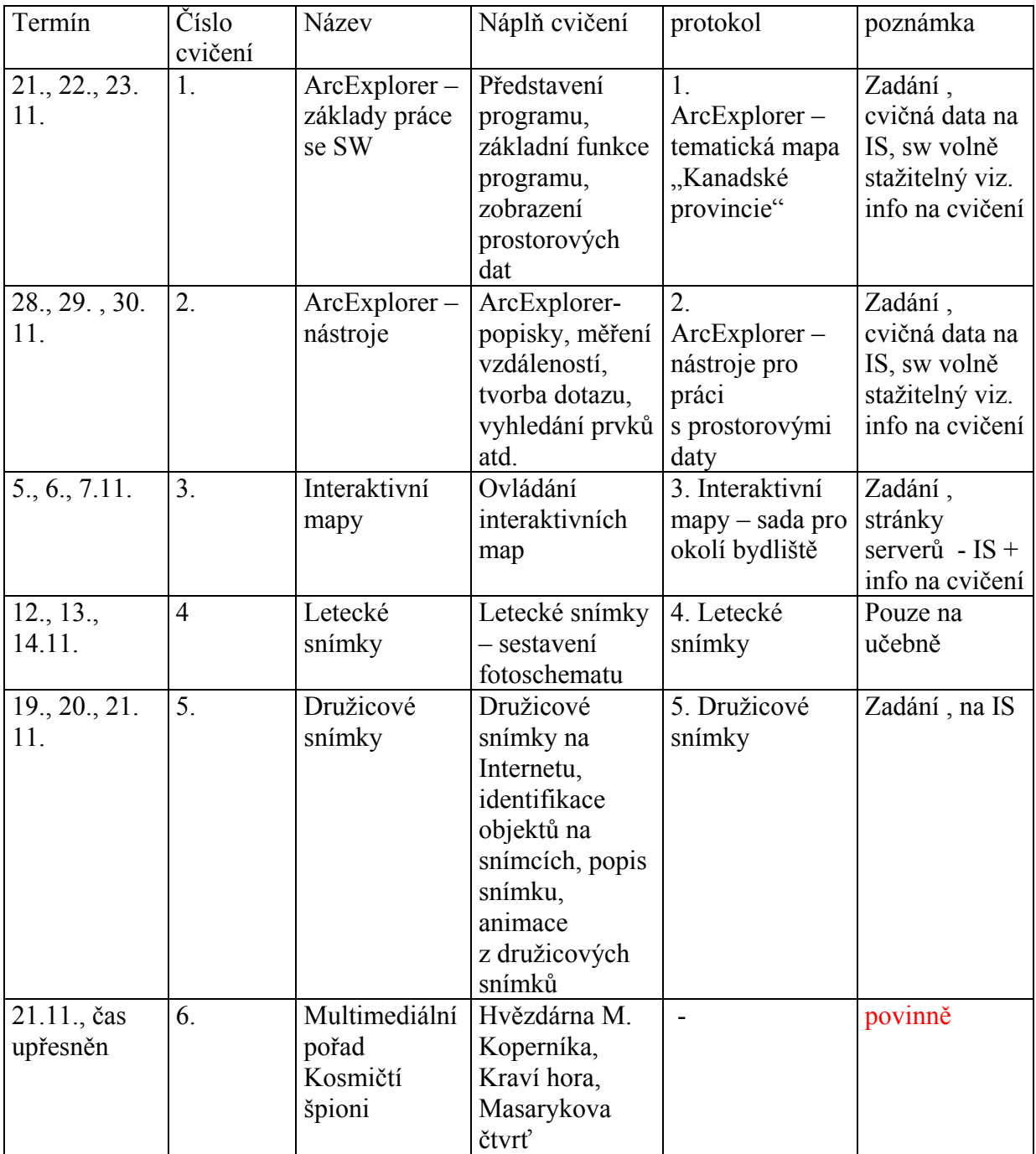